火币钱包支持哪些币种?火币钱包是一款多币种钱包,目前支持BTC、BCH、LTC 、ETH、ETC、HT、USDT等币种。用户可以自行搜索和添加资产。。火币钱包默 认为用户创建BTC、BCH、LTC、ETH、ETC钱包。默认情况下支持USDT和ERC20 令牌,用户可以自己搜索令牌并将其添加到主页中进行显示。

如果您有其他不支持的ERC20令牌,,也可以自己转账到ETH地址。火币钱包支持 所有ERC20令牌的正常显示,但由于不支持的令牌没有经过火币钱包审核,火币钱 包无法保证其安全性。请小心。

为什么可以'添加资产时我找不到今牌吗?

"火币钱包&quot是一款专业的多币种钱包,支持BTC、BCH、LTC、ETH 、EOS、ETC、TRX、USDT、TRX等主链及相关币种。。只要符合ERC20标准,火 币钱包就可以显示,支持转账。对于尚未添加的少量令牌,将不会进行搜索,但这 并不意味着&quot火币钱包&quot不支持此令牌。区块链生态是不断发展的。在这 个过程中,主链越来越多,令牌数以千计。火币钱包会根据币的发展支持主链币和 主链上的代币。为了保证用户的安全和体验'资产,相对热门的代币被筛选 出来,加入火币钱包的搜索列表。

搜索和添加资产的过程

1. 转到&quot钱包&quot并点击&#039 : '按钮右上角的具体货币输入&quot添 加资产&quot第

页。

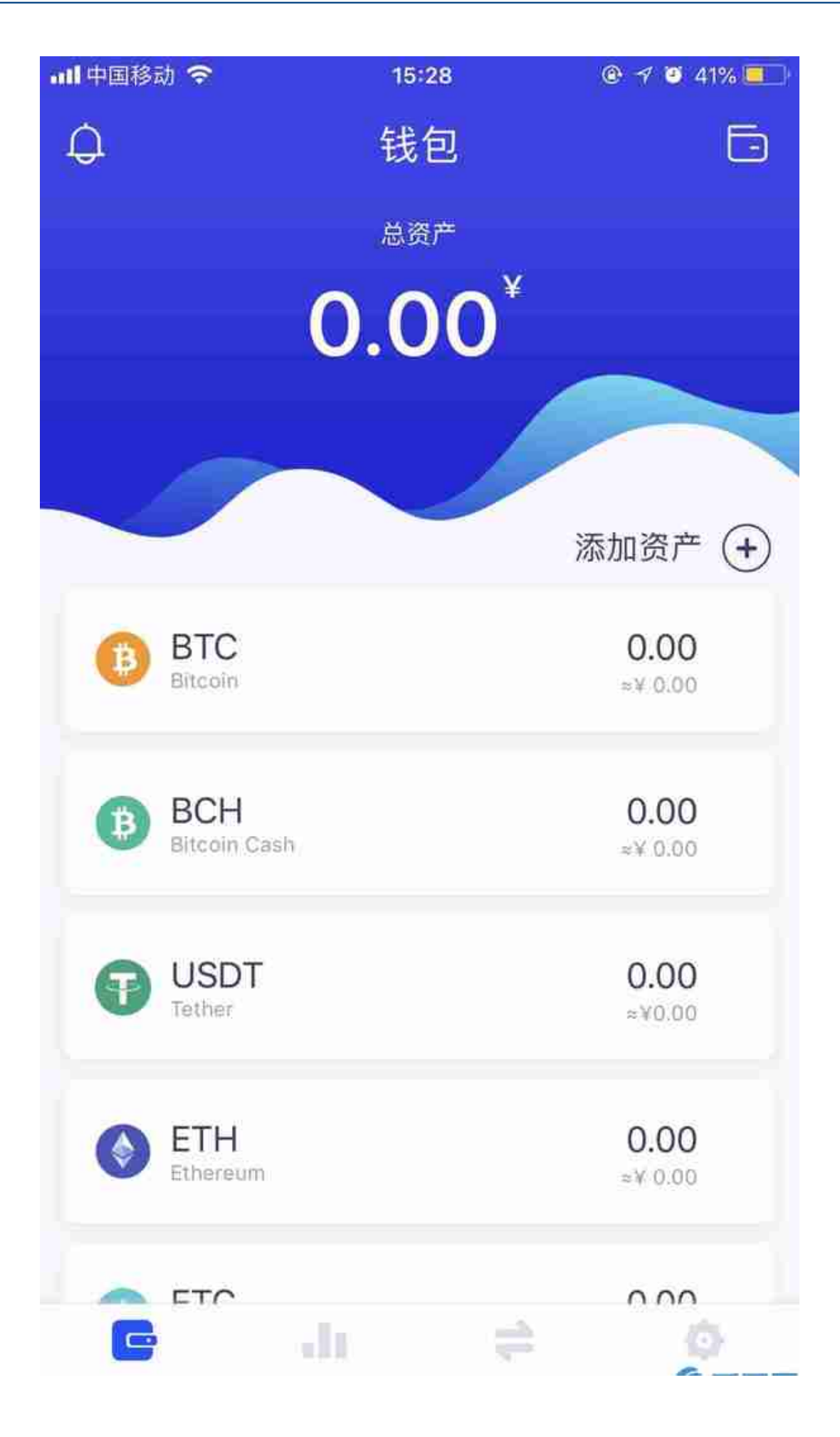

## 火币钱包支持哪些币种?为什么有些以太坊代币不显示?

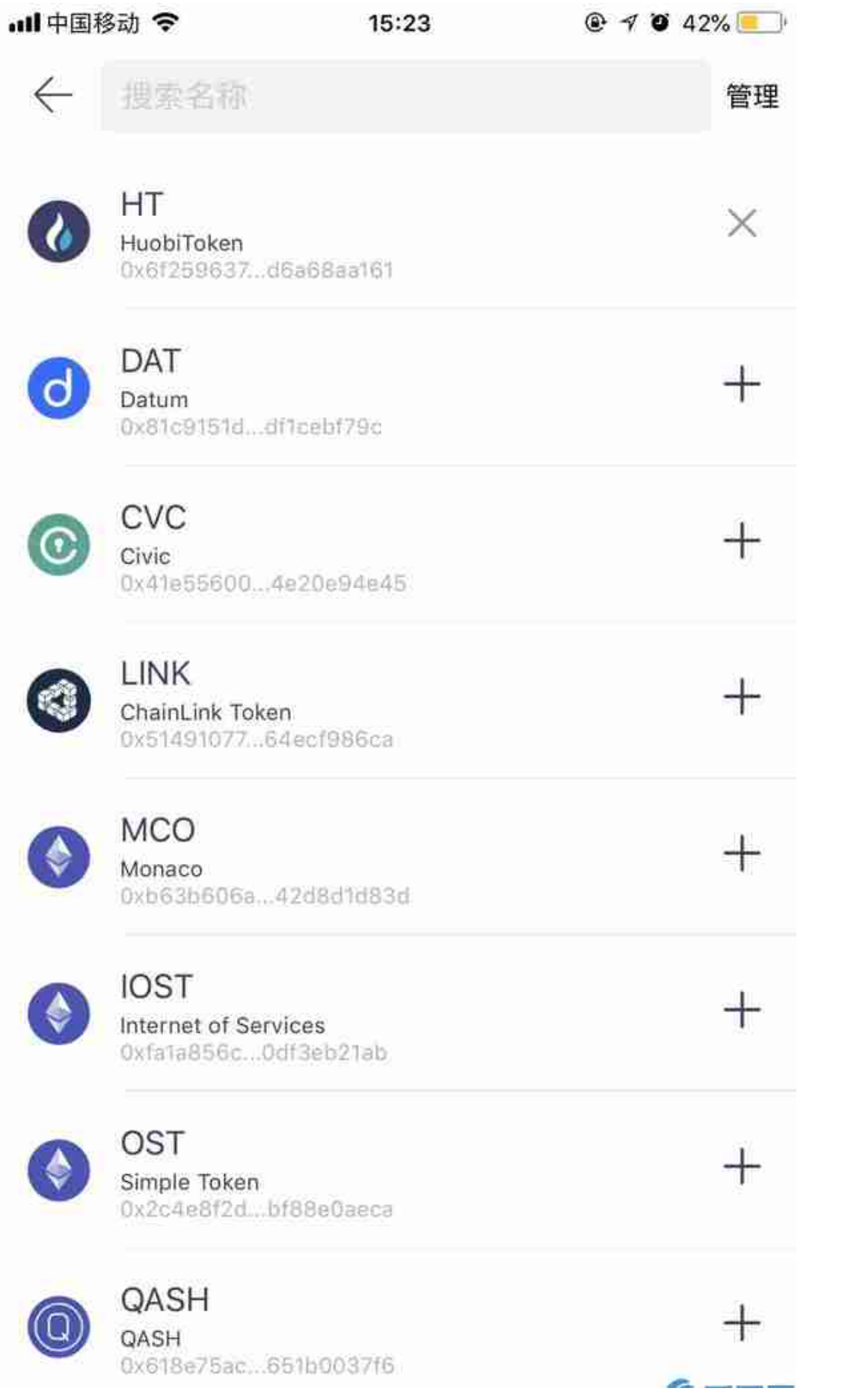

2。单击顶部的搜索框,输入要添加的令牌的名称,然后选择要添加的令牌,并单 击&quot"右边的按钮。

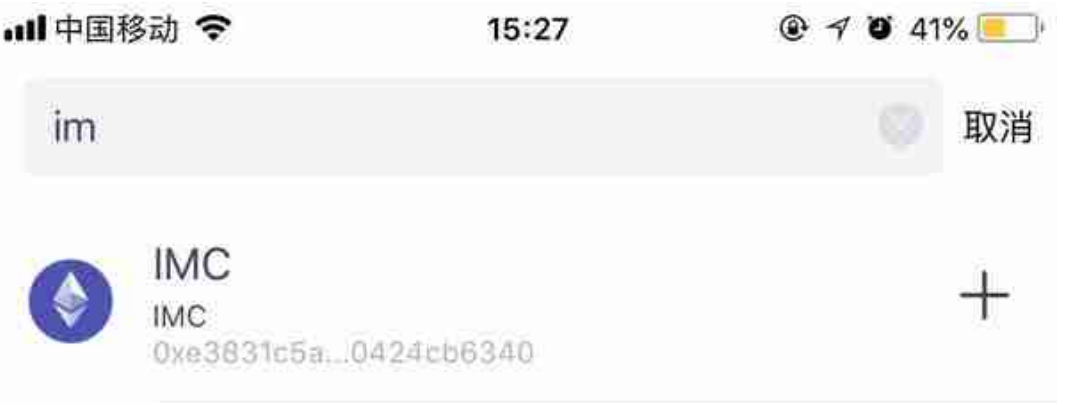

 $\ddot{\phantom{a}}$ 

3. 添加令牌后,您可以返回到&quot主页&quot并检查资产列表中新添加的令牌

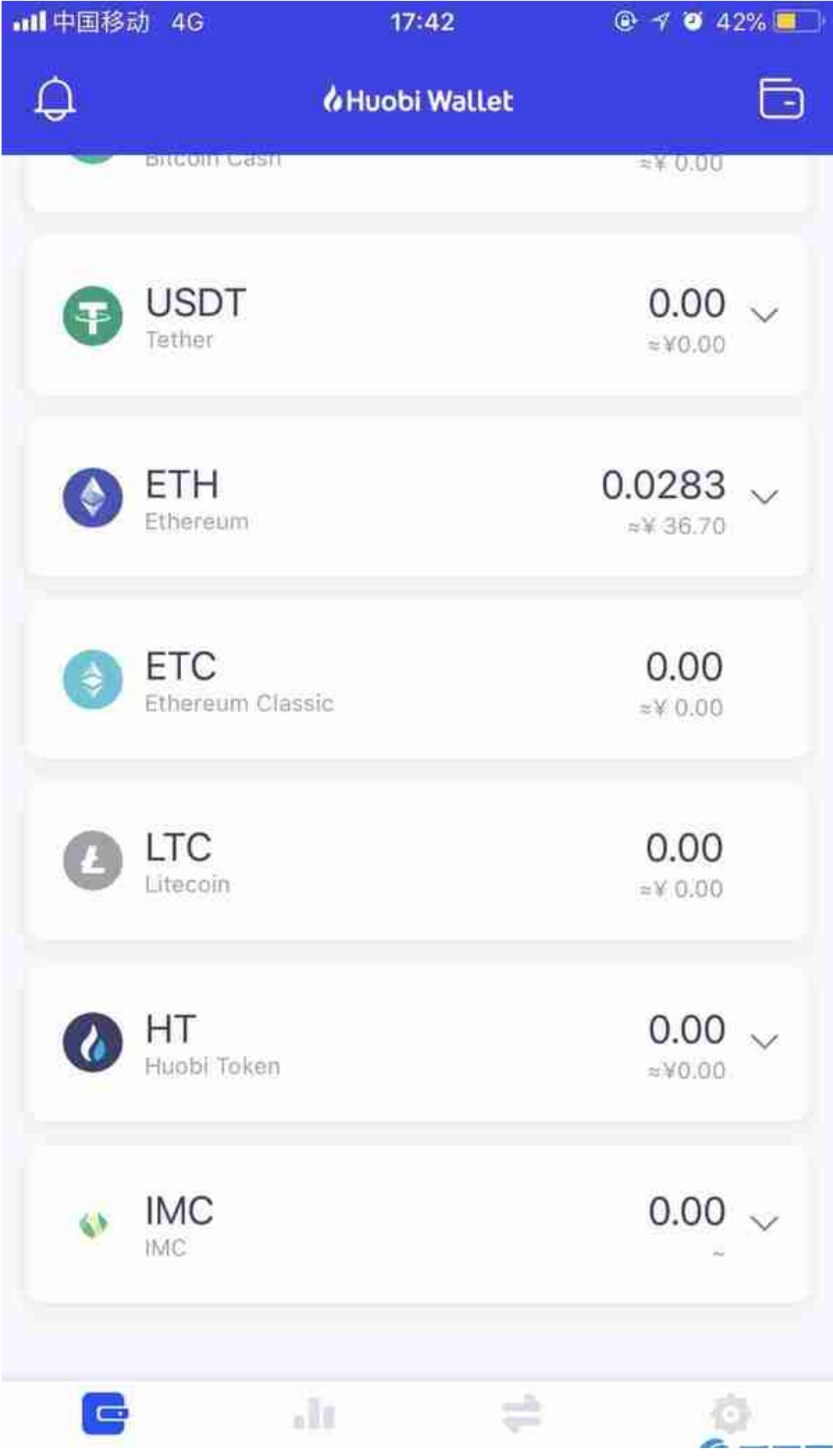